# **Usando a computação em nuvem corretamente**

*A chave para o sucesso do negócio em uma adoção de nuvem é uma arquitetura robusta e comprovada.* 

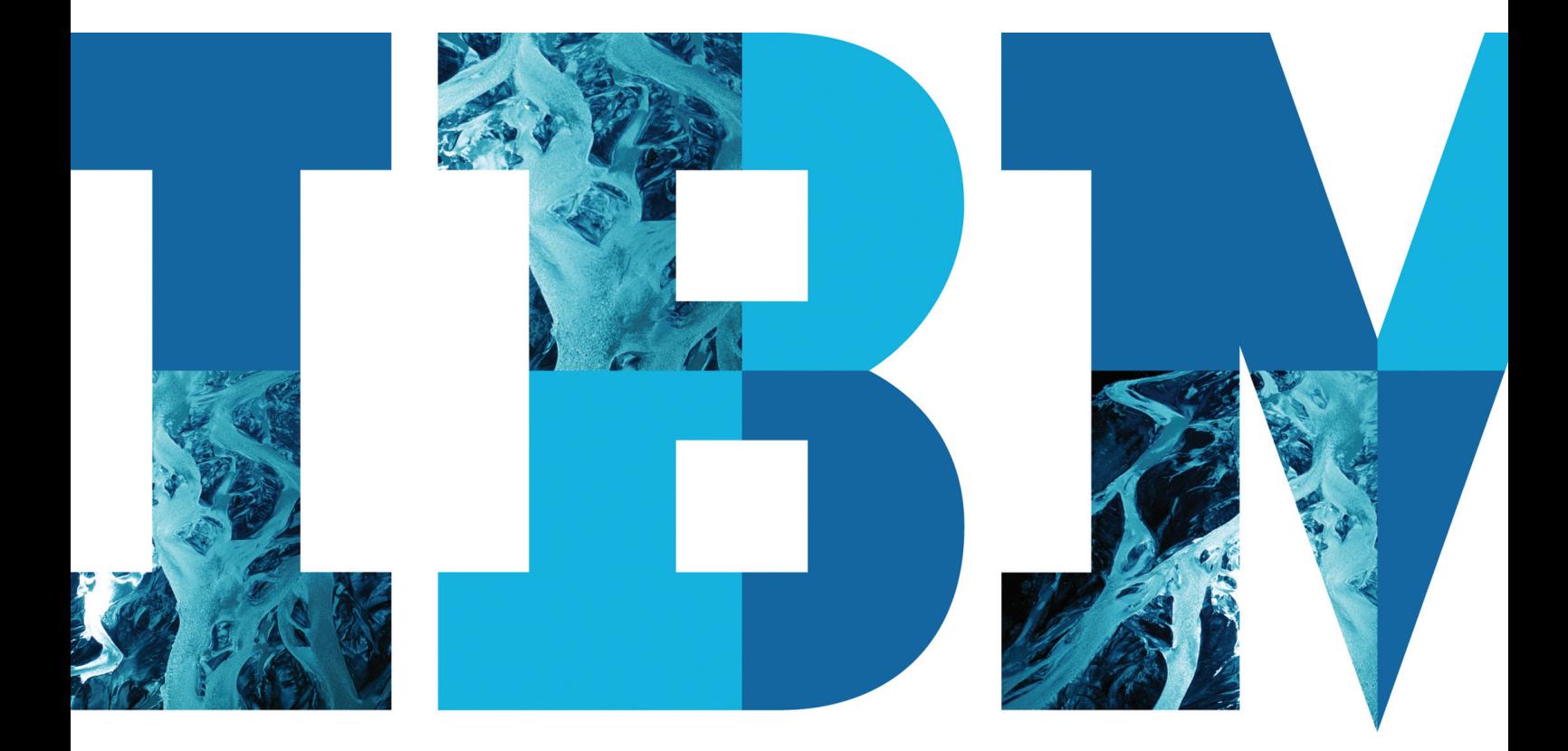

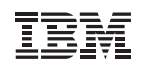

# **Índice**

- **2** Introdução
- **3** A importância de uma arquitetura de nuvem de referência comprovada
- **5** Definição dos requisitos para fornecer serviços de nuvem de uso industrial
- **11** Suporte a uma abordagem infraestrutural aberta e neutra quanto a fornecedores
- **11** Simplificação do desenvolvimento e adoção de serviços com ferramentas baseadas em padrões
- **12** Parceiros externos ajudam a ampliar os recursos da nuvem
- **13** Exemplos reais de serviços de nuvens baseados na arquitetura de referência da IBM
- **19** Resumo
- **20** Para obter mais informações

## **Introdução**

Os CIOs e líderes de negócios da indústria e dos governos de todo o mundo hoje, têm o desafio de manter a competitividade e atender aos objetivos do negócio. Alinhar o modelo de TI empresarial ao negócio, controlando custos e mantendo o passo com o ritmo veloz de inovação, é crítico.

Consequentemente, o interesse na computação em nuvem é muito forte. Em um estudo da IBM, entre 45% e 55% dos líderes de TI entrevistados relataram que estão implementando ou planejam implementar um projeto de nuvem privada<sup>1</sup>; e 91% dos 2.000 profissionais de TI que responderam à Pesquisa de Tendências Tecnológicas mais recente da IBM preveem que, em cinco anos, a computação em nuvem superará a tradicional computação "in loco" como forma primordial de aquisição de TI pelas organizações<sup>2</sup>.

Os motivos citados são convincentes. Quem adotou cedo a computação em nuvem – inclusive a própria organização de TI e clientes da IBM – já usufruem de benefícios expressivos, dentre os quais:

- Redução de até 50% do custo de mão de obra de TI em configuração, operações, gerenciamento e monitoramento.
- Redução do ciclo de provisionamento de servidores e aplicativos de semanas para minutos.
- Aprimoramento da qualidade, eliminando até 30% de defeitos de software.
- Diminuição de até 40% dos custos com suporte de TI dos usuários finais.

Com a crescente adoção da computação em nuvem, tem havido um crescimento simultâneo no número e na variedade de fornecedores no mercado com ofertas de nuvem. Tais fornecedores vão de líderes estabelecidos do setor de TI, como a IBM, a fornecedores de "software como um serviço" que alavancam a computação em nuvem para ampliar seu escopo – a Salesforce.com, por exemplo – a "apostadores" que lançam mão de outras parcerias e especialização em domínios para entrar na arena da nuvem, como Amazon, Google, Cisco e VMware, ladeados por inúmeros provedores de serviços de telecomunicações e hospedagem.

Quanto mais abarrotado se torna esse mercado, maior é o desafio dos CIOs na seleção do fornecedor de nuvem certo que atenda às necessidades da organização. E, à medida que os aplicativos implementados em nuvens públicas e privadas vão escalando a cadeia de valor e entram no reino da computação empresarial, os riscos também aumentam – com os critérios de seleção passando da ênfase no preço a considerações como segurança, confiabilidade, escalabilidade, controle e ferramentas e relacionamento com um fornecedor confiável.

# **A importância de uma arquitetura de nuvem de referência comprovada**

A computação em nuvem pode, potencialmente, ser uma alteração causadora de tumulto na forma em que os serviços de TI são fornecidos na empresa. Nós propomos que examinar a arquitetura de referência do candidato a provedor de soluções em nuvem deve ser um elemento padrão da estratégia de avaliação de fornecedores de nuvens do CIO. Com esse fim, descreveremos, neste artigo, a comprovada arquitetura de referência de computação em nuvem que a IBM emprega na criação de nuvens privadas para clientes, nuvens privadas que hospedam aplicativos internos da IBM e a IBM Cloud que respalda nossas ofertas de serviços de nuvem. Essa mesma arquitetura de referência se reflete no design dos dispositivos de nuvem da IBM (pacotes de hardware e software para implementação da nuvem) e nos produtos de software de gerenciamento de serviços em nuvem da IBM.

A computação em nuvem deve ser habilitada com eficácia em termos de segurança, resiliência, gerenciamento de serviços, governança, planejamento de negócios e gerenciamento de ciclo de vida. São esses os componentes de uma arquitetura de nuvem eficaz e abrangente, capaz de possibilitar que a empresa controle o ambiente com mais eficácia, otimize a produtividade, reduza os custos de mão de obra associados e assegure um ambiente resiliente e seguro aos usuários corporativos. Fornecendo as melhores práticas de modo padronizado e metódico, essa

arquitetura de referência garante consistência e qualidade nos projetos de desenvolvimento e fornecimento da IBM. A arquitetura de referência de nuvem da IBM:

- Baseia-se em padrões abertos.
- Fornece recursos robustos de segurança, governança, conformidade e privacidade.
- Combina excelente automação e gerenciamento de serviços (com pouca interação humana) a sofisticadas funções de gerenciamento de negócios para um gerenciamento totalmente integrado da infraestrutura e dos serviços de nuvem.
- Fornece suporte ao espectro completo de modelos de serviço de nuvem, inclusive infraestrutura como um serviço (IaaS), plataforma como um serviço (PaaS), software como um serviço (SaaS) e processo de negócios como um serviço (BPaaS).
- Permite a flexibilidade de dimensionamento e resiliência necessárias para êxito da nuvem em termos econômicos e de ROI.
- Facilita a perfeita integração a ambientes de clientes existentes.
- Baseia-se em nosso conhecimento de SOA líder do setor para a criação de serviços e arquiteturas orientadas a serviços.

## **Empregar as melhores práticas para aperfeiçoamento contínuo**

Desenvolvida pelo conselho de arquitetura de computação em nuvem da IBM – que conta com líderes em tecnologia da IBM Research e organizações de software, sistemas e serviços da IBM –, a arquitetura de referência se deriva da intensa interação com clientes, combinada com os vastos recursos e experiência da IBM na criação de sistemas de TI e soluções SOA de uso industrial. Além do que, um processo de aperfeiçoamento contínuo (vide Figura 1) ajuda a garantir que a arquitetura de referência seja capaz tanto de responder às experiências de implementação reais, quanto aos desenvolvimento tecnológicos, via produtos IBM, e à evolução das especificações de design.

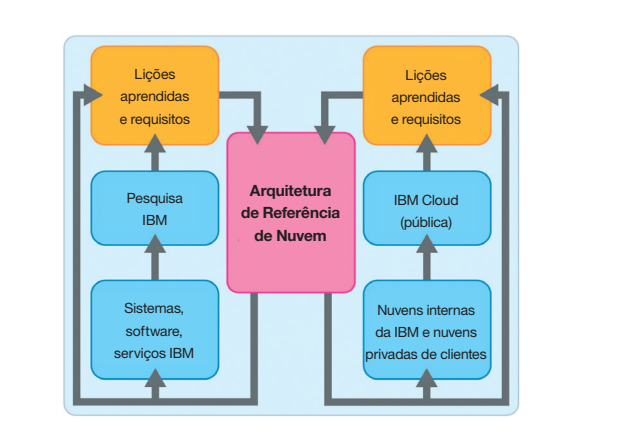

*Figura 1:* O aperfeiçoamento contínuo ajuda a garantir que as experiências reais e os avanços tecnológicos da IBM Research sejam integrados à arquitetura de referência e aos componentes de gerenciamento da nuvem da IBM.

Essa arquitetura de referência fornece especificações não apenas para os componentes físicos de uma implementação de nuvem (rede, cálculo, armazenamento, virtualização), como também – e importantíssimo – para os componentes de software que devem executar processos operacionais e de gerenciamento de negócios. Ela também define políticas de controle sob medida para o ambiente ou a organização.

A arquitetura de referência da nuvem da IBM fornece documentação detalhada de todos os componentes, inclusive como executar cada componente para a obtenção de eficiências em escala na nuvem. Mais do que um diagrama descartável para uma implementação separada, trata-se de uma compilação de documentos abrangente e estreitamente integrada que descreve detalhadamente como criar uma plataforma de gerenciamento para fornecer qualquer tipo de serviço – e inclui casos de uso, requisitos não funcionais, componentes, operações, segurança, desempenho e escalabilidade, resiliência, considerações sobre capacidades de consumo, orientação para a criação de serviços de nuvem e muito mais. Diversos aspectos são abordados em diferentes documentos que, como um todo, formam a arquitetura de referência. Essa abordagem de acoplamento fraco permite que os elementos arquitetônicos sejam refinados de forma independente, com enfoque no conhecimento do assunto específico e na rápida inovação. Um conjunto de princípios arquitetônicos (vide a barra lateral *Princípios orientadores das decisões arquitetônicas da IBM*) norteiam os arquitetos de nuvem da IBM ao longo de todo o processo de desenvolvimento.

Seguindo a estratégia de aperfeiçoamento contínuo, a IBM, recentemente, ampliou a arquitetura de referência para cuidar de dois conjuntos de requisitos setoriais específicos. Para provedores de serviços de telecomunicações, oferecer serviços baseados em nuvem é uma estratégia-chave para a expansão do negócio e o crescimento da receita. O design da solução IBM Cloud Service Provider Platform (CSP2) captura na nuvem os requisitos e modelos operacionais exclusivos, o que permitirá aos provedores de serviços criar, gerenciar e monetizar serviços baseados em nuvem mesclados, multilocatários, de alto volume e em grande escala. Para o setor de saúde, a IBM ampliou a arquitetura de referência para cuidar, por exemplo de preocupações com a privacidade dos dados, desenvolvendo soluções de atendimento colaborativas e baseadas em nuvens para médicos e pacientes.

#### **Princípios orientadores das decisões de arquitetura de nuvem da IBM**

Um princípio arquitetônico é uma diretriz ou paradigma universal que norteia as decisões em todo o processo de desenvolvimento da arquitetura. A IBM estabeleceu três princípios para orientar seus arquitetos na definição dos componentes detalhados de cada módulo:

- **Princípio da eficiência.** Projetar eficiências de escala em nuvem e métricas de prazo para entrega/prazo para alteração ao executar características de nuvem como elasticidade, acesso por autoatendimento e fornecimento flexível. Objetivo: baixar os custos por hora e tempo de resposta da instância do serviço, por ordem de magnitude.
- **Princípio da leveza.** Apoiar políticas, processos e tecnologias de gerenciamento de serviços enxuto e leve com uma abordagem evolutiva do tipo "eliminar, padronizar, otimizar". Objetivo: exploração radical da padronização em ambientes de nuvem, para reduzir os custos de gerenciamento.
- **Princípio de economias de escala.** Identificar e alavancar o compartilhamento no design do serviço de nuvem. Objetivo: otimizar o compartilhamento de componentes de gerenciamento e infraestrutura pelos serviços de nuvem, para reduzir o dispêndio de capital, despesas operacionais e prazo de lançamento no mercado.

# **Definição dos requisitos para fornecer serviços de nuvem de uso industrial**

A arquitetura de referência da nuvem da IBM aborda as três grandes funções de todo ambiente de computação em nuvem: provedor, criador e consumidor dos serviços de nuvem

(vide Figura 2). Com essa rigorosa separação de interesses, a arquitetura da nuvem permite presumir perspectivas específicas com vistas à compreensão dos requisitos, expectativas e propostas de valor impostas ao sistema, bem como os recursos de suporte necessários para atendê-los.

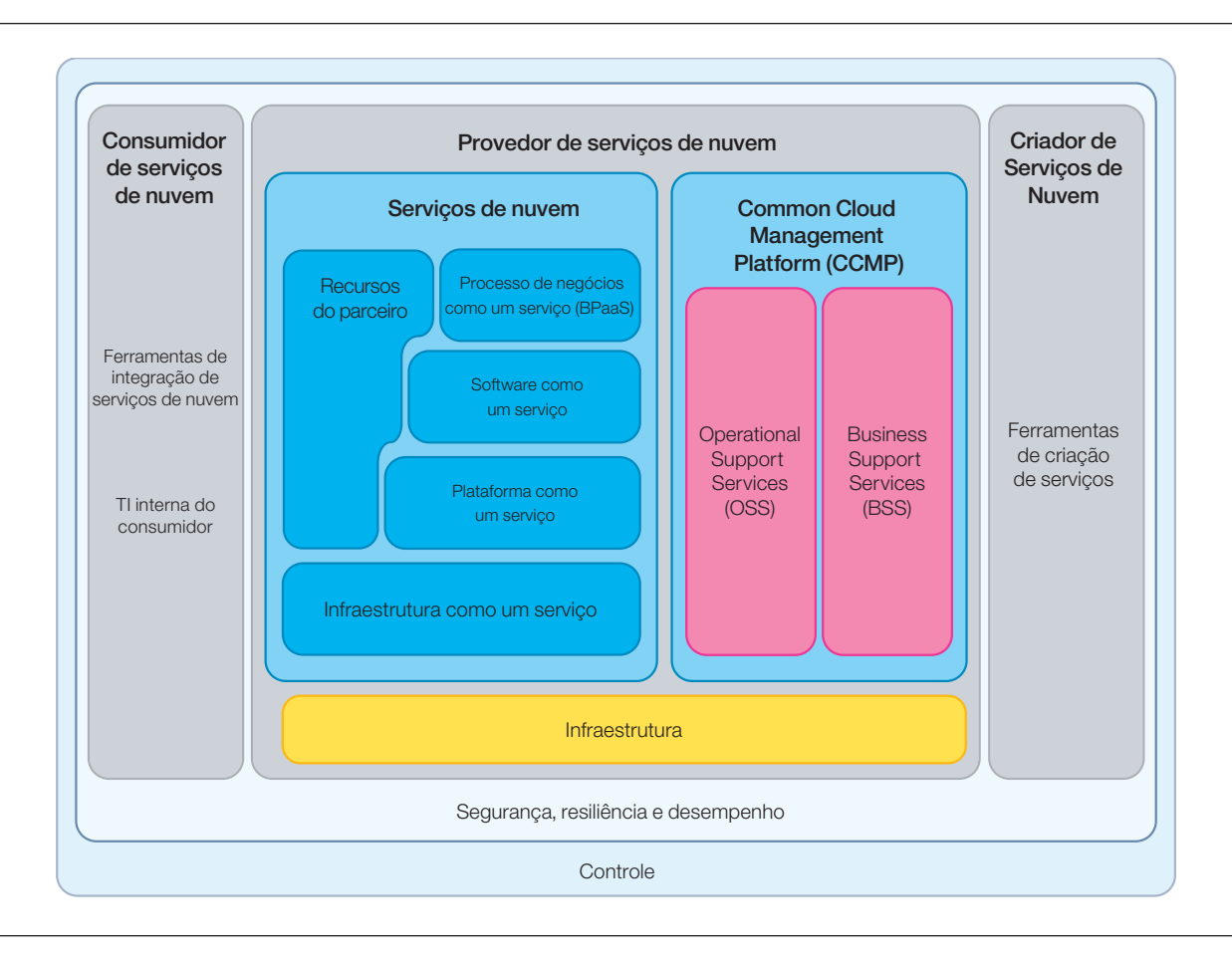

*Figura 2:* Este diagrama de nível alto ilustra de que maneira a arquitetura de referência da nuvem desenvolvida pela IBM aborda os requisitos de todos os participantes do ecossistema da nuvem: provedores, criadores e consumidores de serviços de nuvem.

- Da perspectiva do consumidor de serviços, é necessária uma interface simplificada com ofertas, determinação de preços e contratos de serviços bem compreendidos. A proposta de valor para o consumidor de serviços é obter rápido acesso sob demanda ao serviço necessário, pagando somente pelo período de utilização do serviço.
- Da perspectiva do provedor de serviços, são necessárias uma infraestrutura e uma organização de fornecimento de serviços e suporte com vistas a prestar serviços diferenciados, padronizados, bem compreendidos e de alta qualidade aos usuários finais. O gerenciamento de serviços possibilita a obtenção de expressivas economias de escala. Um portal de autoatendimento permite a exposição de um conjunto de serviços bem definido de modo altamente automatizado, a um ponto de custo bastante atraente.
- Da perspectiva do criador do serviço, é necessário um ambiente de ferramentas para modelar e montar elementos de serviço (imagens virtuais, por exemplo), além de um meio eficaz de gerenciar o ciclo de vida do serviço.

### **Fornecer qualidades de serviço apropriadas à carga de trabalho, de ponta a ponta**

Na arquitetura de referência da nuvem da IBM, segurança, resiliência, desempenho e capacidade de consumo balizam todos os outros componentes do provedor de serviços: a plataforma de gerenciamento de nuvem comum, a camada de serviços de

nuvem e a camada de infraestrutura física. Esta abordagem é crítica para se manter a consistência no modo de execução dos diversos requisitos não funcionais em cada uma dessas outras camadas da arquitetura. Por exemplo, se uma política de segurança com prioridade máxima definir que as informações dos clientes não podem sair do país, será necessário alocar espaço em disco na camada de recursos físicos, mais baixa, apenas no país em que os dados se originam.

As especificações de arquitetura de referência da IBM incorporam tecnologias de comprovada segurança e confiabilidade, bem como gerenciamento e cumprimento de segurança simplificados. Baseadas na estrutura de segurança publicada da IBM, assim como na vasta liderança em segurança do setor, a segurança da IBM que protege as nuvens focaliza o desenvolvimento de domínios virtuais confiáveis, autenticação, gerenciamento de isolamento, gerenciamento de políticas e integridades e controle de acesso (vide Figura 3), produzindo ambientes de nuvem estruturalmente seguros. No contexto da arquitetura de referência, a IBM pode trabalhar com os clientes para adaptar a implementação de segurança pública ou privada de modo a atender aos requisitos de cargas de trabalho diferentes.

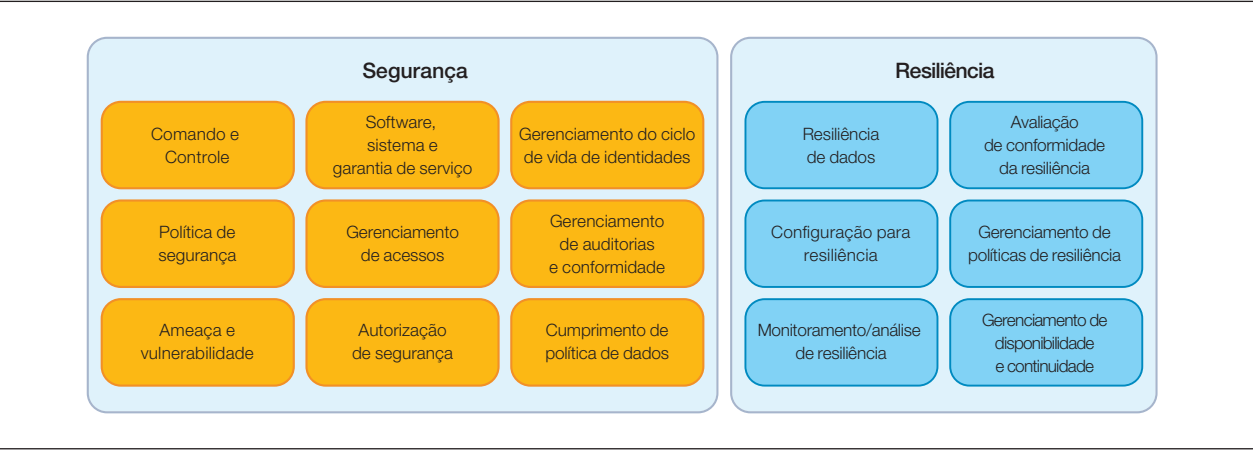

*Figura 3:* Componentes da arquitetura de segurança e resiliência da nuvem.

Embora a arquitetura de segurança da nuvem da IBM se baseie em décadas de experiência com arquiteturas de mainframe e na maior experiência do setor em termos de segurança de serviço em soluções empresariais, a segurança dos recursos virtualizados em um ambiente de nuvem pública multilocatária é, ainda e em grande parte, um trabalho em processo em todo o setor de TI. A IBM investe permanentemente na pesquisa e desenvolvimento de um isolamento mais forte em todos os níveis da infraestrutura de rede, servidores, hipervisores, processos e armazenamento para suportar nuvens híbridas e mutilocatárias maciças.

As principais áreas de foco em segurança na camada de serviços de nuvem são:

- Identidade federada, autorização e titularidade
- Relatórios de auditoria e conformidade
- Detecção e prevenção de intrusão
- Separação segura de domínios de assinatura
- Integração segura com a infraestrutura de segurança empresarial existente.

A arquitetura de referência da IBM foi projetada para fornecer serviços de segurança de modo altamente dinâmico e ágil, possivelmente sob relações de confiança muito complexas em uma população de usuários vasta e aberta, na qual não existem relações preestabelecidas entre o provedor e o assinante da nuvem. A abordagem da IBM também possibilita o ajuste fino da execução, para compatibilidade com os requisitos de segurança dos diferentes tipos de carga de trabalho.

Embora as implementações de muitos fornecedores de nuvem focalizem protocolos específicos, como OpenID, para federação de identidades, e favoreçam estilos arquitetônicos específicos, como a transferência de estado representativo (REST), o ponto de vista da IBM é que a computação em nuvem de classe empresarial não deve limitar seus usuários a um protocolo ou estilo específico, e sim oferecer flexibilidade e opção. A IBM suporta interfaces e protocolos baseados em REST, quando apropriado. Além disso, a arquitetura de referência da nuvem da IBM contempla o estabelecimento e o gerenciamento de políticas consistentes para controle de titularidades e acesso – necessários para garantir que os componentes subjacentes de um serviço de nuvem preservem a confidencialidade dos dados e cumpram as regulamentações de conformidade.

Por exemplo, um aplicativo de pesquisa médica busca dados em serviços clínicos e de faturamento de vários hospitais, logo, os nomes dos pacientes e outras informações pessoais identificáveis devem ser removidas de todas as fontes. O serviço de gerenciamento de titularidades centralizado, especificado na arquitetura de referência, pode ajudar a garantir que essa política comum seja definida e cumprida para proteger informações confidenciais dos pacientes em todos os serviços de nuvem.

#### **Plataforma de gerenciamento de nuvem comum: otimização do fornecimento de serviços por meio de visibilidade, controle e automação**

Arquiteturas e soluções de nuvem bem projetadas devem fazer face às difíceis realidades das "camadas de complexidade" em ambientes de TI distribuídos. Embora boa parte da discussão do setor se concentre em infraestrutura (rede, cálculo, armazenamento), ainda existem desafios significativos para concretizar a automação com pouca interação humana de forma a redimensionar com êxito para soluções de nuvem economicamente bem-sucedidas. Mascarando a complexidade para os usuários e suportando modelos de negócios e gerenciamento de nuvem heterogêneos, os ambientes distribuídos são o maior desafio ao gerenciamento de serviços de toda arquitetura de nuvem.

Para enfrentar esses desafios – e permitir a padronização e o dimensionamento necessários à computação em nuvem –, a arquitetura de referência da IBM estabelece uma plataforma de gerenciamento de nuvem comum (CCMP) que integra o gerenciamento operacional e de negócios de todas as camadas do ambiente em nuvem, inclusive a própria CCMP. A CCMP expõe um conjunto de serviços de gerenciamento comumente necessário para fornecer e gerenciar qualquer serviço de nuvem – em IaaS, PaaS, SaaS e BPaaS. Os desenvolvedores de serviços de nuvem usam os serviços fornecidos pela CCMP para obter as economias de escala, reutilização e padronização necessárias para se atingir os níveis extremamente altos de eficiência associados a todo ambiente de computação em nuvem. Em um ambiente de TI tradicional, é comum que um componente de software seja desenvolvido com exclusividade para diferentes áreas da empresa; assim, a área de contas a pagar usa um aplicativo de faturamento, ao passo que o web Commerce usa outro. Com a plataforma de gerenciamento de nuvem comum da IBM, o provedor de serviços implementa um único aplicativo de faturamento ou outro componente de software, cuja instância pode ser reutilizada tantas vezes quanto necessário.

#### **Quatro modelos de fornecimento de serviços de nuvem: uma taxonomia útil**

**Serviços de nuvem para infraestrutura** ("infraestrutura como um serviço", ou IaaS) – A capacidade fornecida ao consumidor aprovisiona processamento, armazenamento, redes e outros recursos computacionais fundamentais onde quer que o consumidor possa implementar e executar software arbitrariamente, o que pode compreender sistemas operacionais e aplicativos. O consumidor não gerencia, nem controla a infraestrutura de nuvem subjacente, mas tem o controle sobre sistemas operacionais, armazenamento, dispositivos implementados e, possivelmente, tem um controle limitado de determinados componentes do sistema de rede (p. ex., firewalls do host)<del>'</del>.

**Serviços de nuvem para plataforma** ("plataforma como um serviço", ou PaaS) – A capacidade fornecida ao consumidor serve para implementar, na infraestrutura de nuvem, aplicativos criados pelo consumidor ou aplicativos adquiridos e criados com linguagens e ferramentas de programação suportadas pelo provedor. O consumidor não gerencia, nem controla a infraestrutura de nuvem subjacente, incluindo rede, servidores, sistemas operacionais ou armazenamento, mas tem controle sobre os aplicativos implementados e, possivelmente, sobre aplicativos que hospedam configurações de ambiente.<sup>5</sup>

**Serviço de nuvem para aplicativos** ("software como um serviço", ou SaaS) – A capacidade fornecida ao consumidor serve para usar os aplicativos do provedor executados em uma infraestrutura de nuvem. Os aplicativos ficam acessíveis em diversos dispositivos clientes, por meio de uma interface cliente fina, como um navegador da web (p. ex., email baseado na web). O consumidor não gerencia, nem controla a infraestrutura de nuvem subjacente, incluindo rede, servidores, sistemas operacionais, armazenamento, nem mesmo recursos de aplicativos individuais, com a possível exceção da definição limitada de configurações de aplicativos específicos do usuário.<sup>6</sup>

#### **Serviços de nuvem para processos de negócios**

("processo de negócios como um serviço", ou BPaaS) – Os serviços de processos de negócios são qualquer processo de negócios (horizontal ou vertical) fornecido através do modelo de serviço de nuvem (multilocatário, provisionamento de autoatendimento, dimensionamento elástico e mensuração da utilização ou determinação de preços pelo uso), via Internet, com acesso por interface centradas na web e explorando a arquitetura de nuvem orientada à web. O provedor de BPaaS é responsável pelas funções de negócios relacionadas.

A CCMP consiste em dois módulos: serviços de suporte operacional (OSS, Operational Support Services) e serviços de suporte de negócios (BSS, Business Support Services) (vide Figura 4). A arquitetura de referência da IBM decompõe cada módulo em componentes e subcomponentes ou funções necessários para criar uma implementação de CCMP. Para cada módulo, a arquitetura de referência conta com um modelo de componente detalhado que:

- Define cada componente e subcomponente, inclusive a diferença entre eles e o escopo tradicional do gerenciamento de TI empresarial
- Incorpora padrões setoriais, inclusive melhores práticas baseadas em ITIL para gerenciamento de serviços
- Fornece orientação (especificação) neutra quanto a produtos acerca da definição do escopo e execução de cada componente funcional para suportar eficiências e custos em escala de nuvem
- Detalha as relações e dependências entre cada componente, inclusive diagramas e descrições textuais das interfaces dos componentes
- Identifica produtos de software da IBM candidatos (aplicativos internos para uso em nuvens IBM, bem como produtos de software comerciais da IBM) que as equipes de implementação de CCMP podem usar. Dentre eles, os produtos de gerenciamento de serviços e computação em nuvem IBM Tivoli®; produtos de servidor de portal e de aplicativos IBM WebSphere®; e software de banco de dados IBM DB2®.

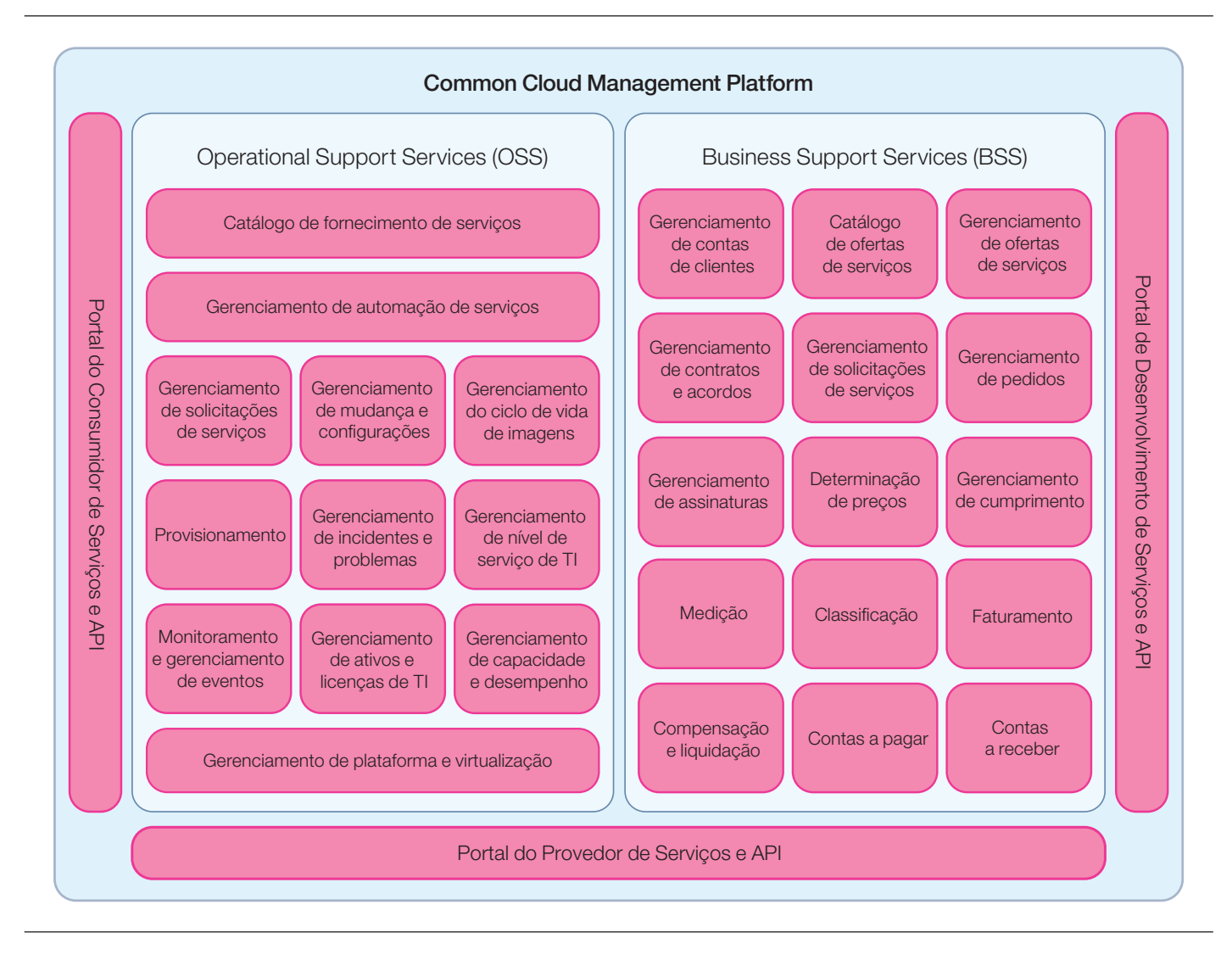

*Figura 4:* Os componentes da Plataforma de Gerenciamento de Nuvem Comum executam o gerenciamento operacional e de negócios de todas as camadas do ambiente de nuvem, inclusive a própria CCMP.

#### **Serviços de Suporte Operacional**

O módulo OSS define o conjunto de serviços de gerenciamento de sistemas que podem ser explorados pelos desenvolvedores de serviços de nuvem. Muitos dos domínios de gerenciamento especificados no OSS (vide Figura 4) também se encontram nos centros de dados gerenciados tradicionais, como monitoramento e gerenciamento de eventos, provisionamento e gerenciamento de incidentes e problemas. Embora esses domínios de gerenciamento sejam conceitualmente os mesmos em ambos os ambientes de TI, tradicional e de nuvem, em uma arquitetura de nuvem, esses domínios podem ser implementados de formas muito diferentes.

Considere, por exemplo, o gerenciamento de incidentes e problemas. Se o servidor físico falhar em um ambiente de TI tradicional, um tíquete de problema é aberto e atribuído a um administrador de sistema para intervenção e resolução manuais (e, portanto, caras). Se o problema não for resolvido no tempo especificado pelos acordos de nível de serviço, pode ser escalado até ser resolvido. Se um servidor físico falhar em um ambiente de nuvem, novas máquinas virtuais (e seus aplicativos) são automaticamente acionados em outro servidor físico que disponha de recursos, sem atraso no tratamento do incidente com uma longa e persistente investigação da máquina física que falhou. Esta abordagem, normalmente, é chamada de "substituir versus reparar", por assumir a premissa de que reparar as coisas manualmente é, com frequência, mais complexo do que simplesmente substituí-las. Obviamente, isso não é possível para todos os tipos de carga de trabalho. Análises de SLAs e causasraiz ainda devem ser feitas para máquinas físicas defeituosas, mas nos inspira novas formas de execução dos processos de

gerenciamento. É o tipo de resposta baseada em regras para falha de hardware – administração sem nenhuma interação humana e operação automatizada de "desligamento" a um custo muito mais baixo –, característica do gerenciamento de serviços na nuvem e descrita na arquitetura de referência IBM Cloud Computing.

#### **Serviços de Suporte de Negócios**

O módulo BSS define os recursos necessários para permitir o gerenciamento de negócios de um ou mais serviços de nuvem gerenciados específicos. Por exemplo, o componente de serviço de faturamento do BSS deve ser capaz de executar o faturamento do consumo de recursos de máquinas virtuais (infraestrutura como um serviço), de uma plataforma de middleware capacitada a multilocatários (plataforma como um serviço) e de um aplicativo multilocatário, como colaboração ou gerenciamento de relação com o cliente (software como um serviço).

Outros componentes do BSS (vide Figura 4) tratam do gerenciamento e automação de serviços no nível da interface do usuário. Tais recursos compreendem uma interface de autoatendimento fácil e simples e um catálogo de ofertas de serviços para que os consumidores selecionem, configurem, organizem o pagamento e interrompam serviços de nuvem. O BSS fornece as funções necessárias para operar um negócio de nuvem de autoatendimento. Dentre eles, execução automatizada e baseada em regras da determinação de preços, contratos e acordo, fatura e compensação e liquidação. O BSS também fornece recursos de gerenciamento de negócios, dentre os quais gerenciamento de ofertas, clientes, assinantes, pedidos, cumprimento e direitos.

## **Habilitação do lado de negócios do paradigma dos serviços de nuvens**

Os serviços de nuvem representam qualquer tipo de recurso de TI oferecido pelo provedor ao consumidor de serviços de nuvem. As categorias típicas dos serviços de nuvem são serviços de infraestrutura, plataforma, software ou processos de negócios. Em contraste com os serviços de TI tradicionais, os serviços de nuvem possuem atributos associados à computação em nuvem, como o modelo de "pagar pela utilização", autoatendimento para a aquisição de serviços, dimensionamento flexível e compartilhamento dos recursos de TI subjacentes.

Na arquitetura de referência da nuvem da IBM, a CCMP está projetada para habilitar essas capacidades específicas da nuvem por meio do OSS – enquanto processa o gerenciamento contínuo de todas as instâncias de serviços de nuvem do provedor –, ao passo que o BSS é responsável por tratar de todos os aspectos de um serviço em nuvem relevantes ao negócio.

## **Suporte a uma abordagem infraestrutural aberta e neutra quanto a fornecedores**

A camada de infraestrutura da arquitetura de referência da nuvem compreende todos os elementos da infraestrutura de hardware necessários para fornecer serviços de nuvem. Isso engloba instalações, bem como os recursos de servidor, armazenamento e rede e seu modo de implementação e conexão em um centro de dados. É importante notar que, em um verdadeiro ambiente de nuvem, deve-se investir um expressivo esforço de engenharia e lógica na seleção e implementação desses elementos infraestruturais, a fim de se obter custos mínimos combinados com desempenho, escalabilidade, segurança e resiliência ideais.

Um fator-chave a considerar na avaliação de uma arquitetura de referência de nuvem é como esses recursos, normalmente virtualizados, serão gerenciados. Como um fornecedor de design, implementação ou gerenciamento de implementações de nuvem privada para seus clientes, seja em suas instalações ou de forma terceirizada, a arquitetura de referência da IBM é neutra quanto a fornecedores e tecnologias. Essa abordagem significa que as organizações de TI têm maior flexibilidade para dar novo fim aos recursos físicos existentes de servidores, armazenamento e rede para uso em um ambiente de nuvem.

# **Simplificação do desenvolvimento e adoção de serviços com ferramentas baseadas em padrões**

Ao avaliar fornecedores de soluções de nuvem de classe empresarial, considere, ainda, o modo pelo qual sua arquitetura de referência suporta as ferramentas que os criadores e consumidores dos serviços usam para desenvolver e integrar os serviços de nuvem. Algumas plataformas de nuvem são altamente proprietárias e, por isso, exigem que os desenvolvedores usem ferramentas proprietárias e desenvolvam padrões proprietários, o que resulta em altos custos de transferência para migrar lógica, dados ou aplicativos de um provedor de serviços de nuvem para outro.

A abordagem de computação em nuvem da IBM focaliza padrões abertos, como Java®, JEE, Web 2.0, Ajax, Unified Modeling Language e Eclipse, além de um amplo suporte a plataformas de hardware, sistemas operacionais, plataformas de virtualização e hipervisores da IBM e de terceiros. O gerenciamento de serviços e o software de automação IBM Tivoli, assim como o middleware IBM WebSphere e o software de gerenciamento de informações IBM DB2 se baseiam em padrões e suportam interoperabilidade. De maneira similar, a IBM oferece uma gama

de produtos e tecnologias, como a família de produtos IBM Rational®, concebidos para suportar padrões setoriais e possibilitar o desenvolvimento e teste de serviços de nuvem de forma rápida e eficaz em termos de custos. A IBM também oferece serviços baseados em seus serviços SOA e experiência líderes do setor.

A arquitetura de referência se baseia nos padrões de arquitetura de referência de SOA existentes<sup>3</sup> e define suporte a padrões abertos para várias categorias de ferramentas usadas pelos criadores e consumidores dos serviços. Dentre elas:

**Ferramentas de criação de serviços:** usadas para criar novos serviços de nuvem. Compreendem ferramentas para desenvolver componentes de tempo de execução, como imagens de máquinas virtuais e aplicativos SaaS, bem como ferramentas de suporte ao desenvolvimento de configurações e artefatos de gerenciamento específicos aos serviços de nuvem para todos os componentes OSS e BSS. Tais configurações e artefatos definem o modo de utilização da funcionalidade OSS e BSS da CCMP no contexto do respectivo serviço de nuvem.

**Ferramentas de integração de serviços:** importantes para clientes capazes de integrar serviços de nuvem à TI interna. Essa funcionalidade é especificamente relevante no contexto de nuvens híbridas, cujo gerenciamento e uso perfeitamente

integrados de diferentes serviços de nuvem e da TI interna são críticos. A IBM e os Parceiros de Negócios IBM oferecem uma variedade de ferramentas e serviços de integração de serviços para integrar nuvens internas e híbridas, ampliando os serviços das soluções SOA existentes.

## **Parceiros externos ajudam a ampliar os recursos da nuvem**

Como extensão dessa filosofia de uma abordagem de computação em nuvem aberta e neutra quanto a fornecedores, a IBM trabalha com um ecossistema de Parceiros de Negócios IBM para acelerar e otimizar a jornada em direção ao ambiente em nuvem. Esse ecossistema continuará crescendo à medida que a computação em nuvem for amadurecendo e se expandir para incluir novas cargas de trabalho. A IBM trabalha com fornecedores de software independentes (ISVs) para capacitá-los a fornecer seus aplicativos em nuvens públicas IBM em um ambiente hospedado na IBM. O ecossistema de parceiros da IBM também conta com empresas que oferecem plataformas de desenvolvimento de software, kits de ferramentas de código aberto, tecnologia de virtualização e serviços de plataforma que podem proporcionar recursos para realizar o sucesso dos clientes e a capacidade de atender e, até mesmo, exceder seus próprios marcos de casos de negócios. A IBM também está facilitando que ISVs e desenvolvedores de software empresariais ganhem habilidades de computação em nuvem, com acesso gratuito a workshops on-line, tutoriais de habilidades e ferramentas de sistema de redes sociais.

## **Exemplos reais de serviços de nuvens baseados na arquitetura de referência da IBM**

A IBM emprega um processo bem definido para usar a arquitetura de referência de nuvem para implementar as numerosas nuvens que operam hoje e fornecer valores a seus clientes e a si mesma. Nossa experiência demonstra que usar a arquitetura de referência de nuvem reduz expressivamente o tempo e os recursos necessários para definir, criar e implementar infraestruturas de nuvem e auferir valor de negócios.

A arquitetura de referência suporta o design detalhado da solução de nuvem em três etapas principais:

1. Definir os requisitos (funcionais e não funcionais) da implementação da nuvem, alavancando e ampliando as funções definidas, os casos de usos e os requisitos não funcionais da arquitetura de referência. Além do mais, a arquitetura de referência define um processo passo a passo para a criação de novos serviços de nuvem como base para capturar os requisitos associados a cada novo serviço que a implementação fornecerá. Finalmente, a arquitetura de referência faz as considerações de capacidade de consumo dos serviços da nuvem, que podem ser usadas para impor ainda outros requisitos para a implementação.

- 2. O design lógico da solução de nuvem pode ser derivado da visão geral da arquitetura detalhada fornecida pela arquitetura de referência. O arquiteto/designer pode fazer opções dentre os padrões de solução existentes para orientar o design, escolher os componentes arquitetônicos aplicáveis que são necessários para satisfazer os requisitos e selecionar os produtos apropriados para implementar os componentes.
- 3. O design físico da solução de nuvem define os detalhes da implementação. A primeira etapa é escolher os componentes detalhados e os nós, dentre os definidos na arquitetura de referência, que formarão a base da implementação. A eles se acrescenta a definição dos fluxos de serviço (derivados dos fornecidos pela arquitetura de referência) dos processos de gerenciamento automatizados. A etapa final é esquematizar os detalhes da implementação da solução, inclusive nós, sistemas de rede e topologias.

A abordagem de design acima recebe ainda mais suporte da arquitetura de referência por meio da definição das decisões arquitetônicas aplicáveis, padrões e domínios técnicos detalhados (p. ex., escalabilidade e desempenho) que podem ser usados como guia para o design da solução e os detalhes da implementação. Observe que a arquitetura de referência fornece esse suporte em termos de produtos de trabalho documentados que cobrem cada uma das áreas discutidas acima, de maneira consistente com a metodologia de design da solução utilizada em toda a IBM.

Além disso, como descrevemos nos dois exemplos a seguir, a arquitetura de referência pode, igualmente, acomodar os diferentes requisitos das nuvens públicas e privadas, bem como casos de uso variáveis:

- Serviços de desenvolvimento e teste na nuvem pública IBM. O serviço IBM SmartCloud Enterprise foi concebido para aumentar e aprimorar os recursos de desenvolvimento e entrega de software, particularmente em grandes empresas cujos departamentos de TI cuidam de centenas de projetos a cada ano. Ao contrário dos ambientes de desenvolvimento tradicionais, os desenvolvedores podem efetuar logon no IBM SmartCloud Enterprise para obter acesso a máquinas virtuais personalizáveis em minutos. Para ajudar os clientes a alavancarem os investimentos já realizados, esses novos serviços suportam o desenvolvimento no âmbito de ambientes heterogêneos, inclusive Java, Open Source, .NET e a estrutura IBM Rational Jazz O serviço IBM SmartCloud Enterprise fornece os seguintes recursos a desenvolvedores e testadores de software: provisionamento instantâneo, por autoatendimento de ambientes de desenvolvimento e teste; um ambiente dinâmico e elástico para suportar um laboratório de testes da organização e criar infraestrutura; determinação de preços mensurada.
- Uma nuvem de desenvolvimento e teste interna e privada para a IBM. O departamento de operações do CIO da IBM precisava de um ambiente de teste por autoatendimento que fornecesse suporte aos desenvolvedores em várias organizações de TI diferentes dentro da IBM. O principal objetivo da implementação da nuvem era reduzir o tempo e o custo necessários para criar e gerenciar ambientes de desenvolvimento e teste. O CIO implementou um ambiente de computação em nuvem usando soluções de Gerenciamento de Serviços Integrados da IBM para criar uma abordagem orientada a serviços que permitisse aos desenvolvedores e testadores provisionar, desprover, ligar, desligar e alterar o tamanho de suas máquinas virtuais com rapidez. A implementação da nuvem melhorou o serviço, reduzindo o empenho e o tempo de implementação para provisionar uma nova imagem de cerca de cinco dias para uma hora; diminuiu os custos de capital, permitindo que o CIO suportasse mais pessoas com menos sistemas; encurtou o ciclo de vida dos testes; e baixou os custos para o usuário final, fornecendo faturamento baseado nos serviços consumidos.

Como descrito acima, a primeira etapa na utilização da arquitetura de referência para implementar um serviço de nuvem é documentar as funções de usuário, os casos de uso, os requisitos não funcionais e as características de capacidade de consumo específicos do serviço, orientado por um produto do trabalho dedicado em torno da criação de serviços de nuvem. Para cada uma dessas áreas, a arquitetura de referência fornece um "conjunto inicial" de requisitos padrão. Por exemplo, ela define várias dezenas de casos de uso, agrupados em "pacotes" ao longo do ciclo de vida do serviço de nuvem. A Tabela 1 mostra uma síntese das funções de usuário definidas na arquitetura de referência, com exemplos de funções de usuário específicas, identificadas para os serviços de nuvem de desenvolvimento e teste (des/teste) públicos e privados da IBM. Paralelamente, a Tabela 2 fornece uma amostragem dos casos de uso padrão e específicos ao serviço.

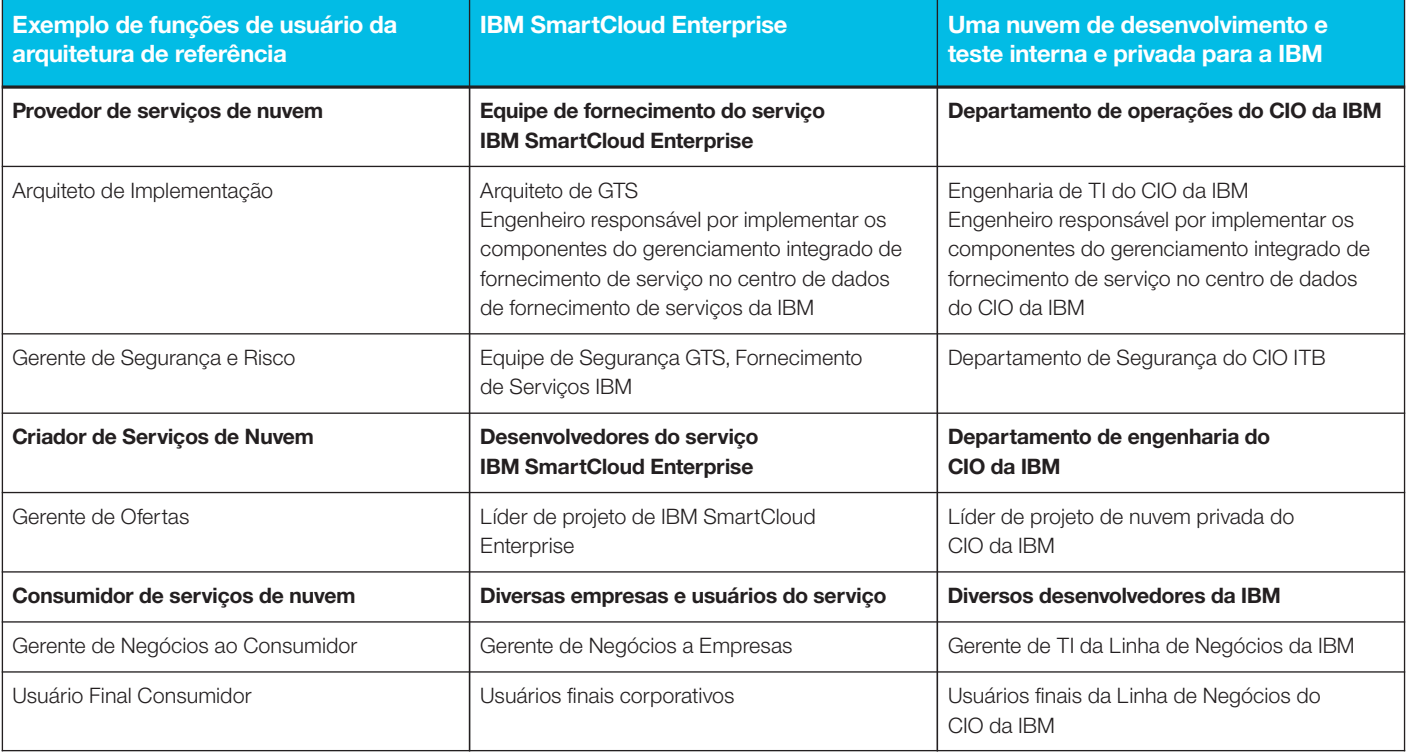

*Tabela 1*. Comparação dos exemplos de funções de usuário.

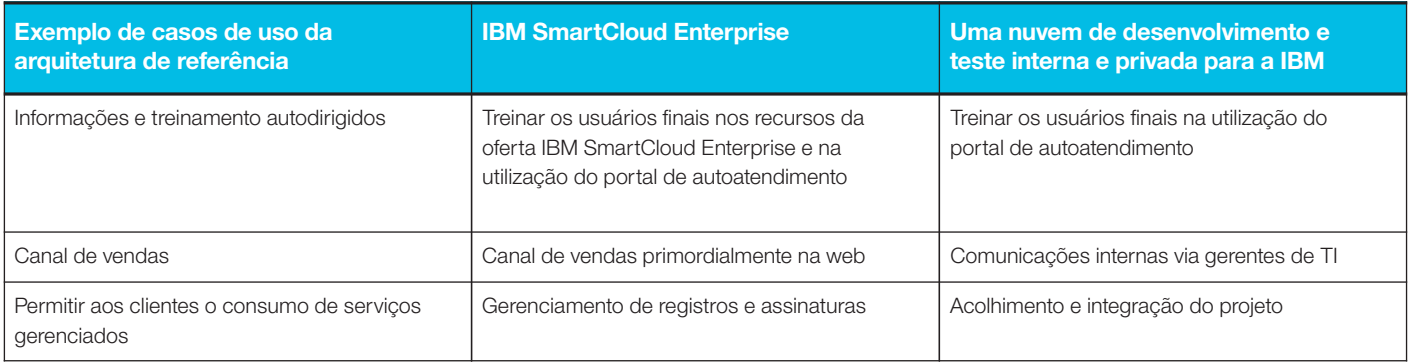

*Tabela 2*. Comparação dos exemplos de casos de uso.

Documentar as decisões tomadas acerca de cada aspecto específico ao serviço de uma implementação de nuvem gera documentos de produtos de trabalho. Por sua vez, eles transmitem requisitos para a etapa seguinte na utilização da arquitetura de referência de nuvem: desenvolver o diagrama da visão geral da arquitetura específica à implementação da nuvem. O diagrama de visão geral da arquitetura de referência serve como ponto de partida deste exercício. Na Figura 5, vemos onde os requisitos específicos aos serviços das nuvens pública e privada produziram abordagem específicas à implementação diferentes para certos componentes dos elementos OSS, BSS e Serviços de Nuvem, bem como onde os componentes podem ser reutilizados a partir da arquitetura de referência sem personalização.

Por exemplo, os serviços de nuvem tanto públicos, quanto privados precisam fornecer os seguintes recursos aos desenvolvedores e testadores de software: provisionamento instantâneo, por autoatendimento dos ambientes de desenvolvimento e teste; e um ambiente dinâmico e elástico para suportar a alteração de demanda dos serviços. As áreas realçadas em verde na Figura 5 mostram de que modo as arquiteturas de serviço pública e privada utilizam componentes OSS para orquestrar o fornecimento do serviço de nuvem, junto com os componentes de apoio necessários para assegurar um fornecimento eficaz do serviço: os respectivos portais para a solicitação, a ativação e o acesso aos serviços tanto pelo

consumidor quanto pelo fornecedor dos serviços; o catálogo de fornecimento de serviços e os componentes do gerenciador de solicitações de serviços, para processar as solicitações do consumidor de serviços; e o componente de provisionamento, para a criação dos ambientes virtuais de desenvolvimento/teste associados à solicitação.

Embora ambos os serviços de nuvem, públicos e privados, empreguem os componentes de medição do BSS, a implementação de suporte aos consumidores externos à IBM – no caso do IBM SmartCloud Enterprise – é bem distinta, se comparada ao suporte aos consumidores internos da IBM, como parte da nuvem privada implementada pela organização do CIO. Estas diferenças são identificadas nas funções de usuário, casos de uso, requisitos não funcionais e todo produto de trabalho resultante como provenientes da arquitetura de referência. As áreas realçadas em laranja na Figura 5 indicam componentes do BSS que foram tratados de forma exclusiva pelas equipes de arquitetura para o serviço de nuvem pública, inclusive o componente de gerenciamento de assinaturas, para manipular usuários; o componentes de determinação/ classificação de preços, para manipular as diversas opções de preço; e o componente de contabilidade e faturamento, para gerenciar os pagamentos.

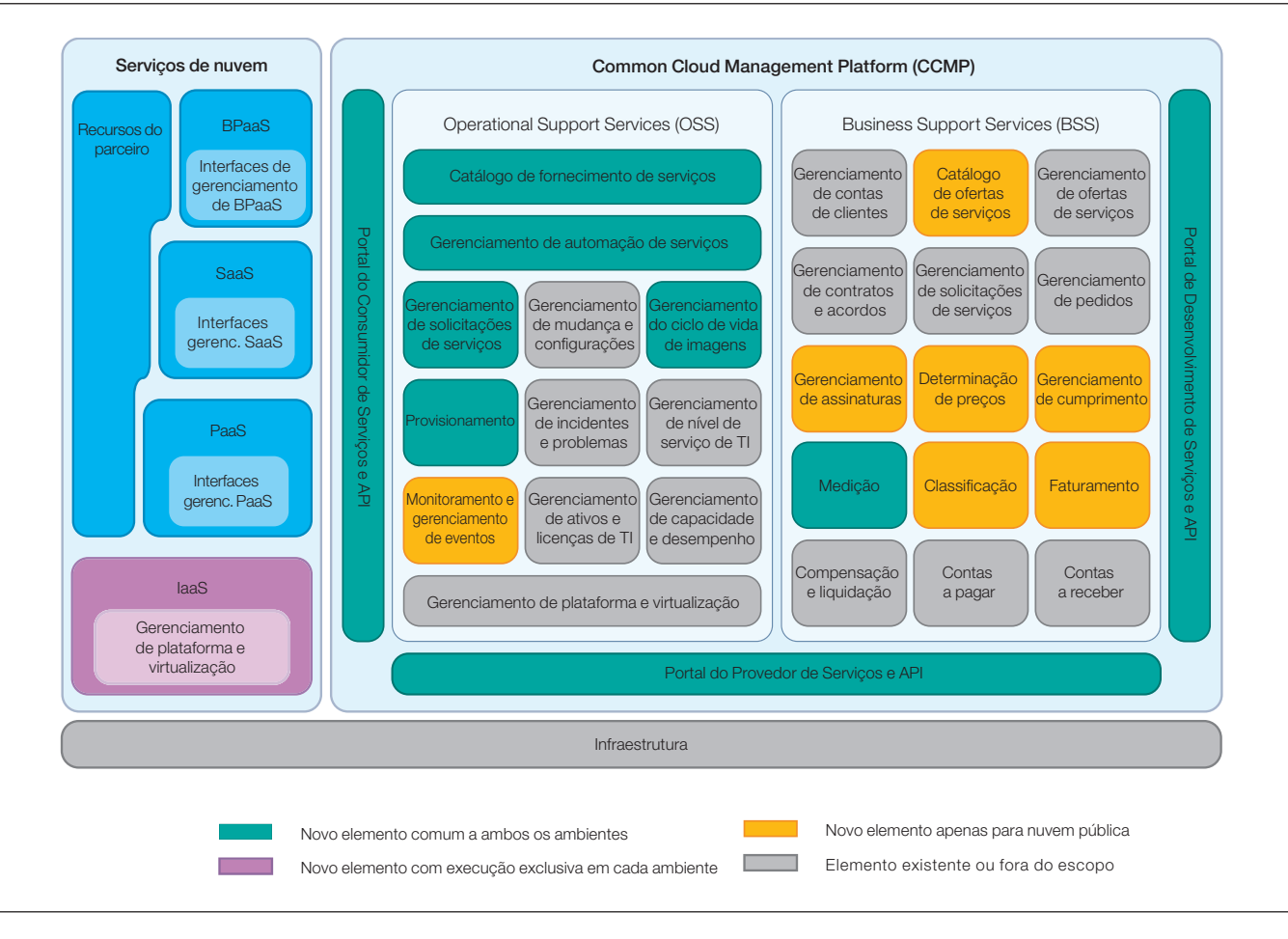

*Figura 5:* Alguns elementos arquitetônicos são implementados diversamente para acomodar requisitos específicos às nuvens públicas e privadas.

A arquitetura de referência também foi usada na definição da visão geral arquitetônica dos próprios serviços de nuvem (vide o elemento sombreado em roxo na Figura 5). Os componentes do sistema operacional de cada ambiente de des/teste, por exemplo, refletem as necessidades específicas de cada grupo de usuários finais, com o ambiente de nuvem pública suportando instâncias de serviço do Microsoft® Windows® e do Red Hat Enterprise Linux, ao passo que a nuvem de des/teste interna foi projetada para suportar apenas Linux.

De maneira similar, o software para o serviço de nuvem pública – composto de aplicativos de desenvolvimento e tempo de execução fornecidos como imagens de máquinas virtuais por meio da nuvem – foi projetado para suportar vários ambientes de desenvolvimento, de acordo com a demanda do mercado. Dentre eles, sistemas de gerenciamento de informações IBM DB2, Servidor de Aplicativos IBM WebSphere e IBM WebSphere MQ, para citar alguns. Para o ambiente de desenvolvimento interno, o serviço de nuvem precisa suportar apenas o ambiente padrão corporativo da IBM.

Uma vez definida a visão geral arquitetônica de um novo serviço da nuvem, os arquitetos podem se concentrar na especificação de OSS, BSS e modelos de componentes do serviço de nuvem, modelos operacionais e fluxos de serviço que resultam na implementação final – mais uma vez, trabalhando a partir de modelos no nível da arquitetura de referência para áreas específicas ao domínio e entre domínios, como ponto de partida. Como peça-chave dessa abordagem, as decisões arquitetônicas e os padrões específicos à implementação também são capturados e documentados.

Quando a IBM emprega a arquitetura de referência para criar projetos de nuvem como estes dois que acabamos de discutir, a arquitetura específica ao serviço resultante é capturada como um padrão aplicado. Esses padrões aplicados podem então ser reutilizados para acelerar ainda mais o desenvolvimento de novos serviços de nuvem similares.

**A IBM fornece um conjunto abrangente de recursos de nuvem**

- **Tecnologia, ferramentas e recursos qualificados para ajudar os clientes a planejar, criar e fornecer serviços de nuvem.** A IBM gera claro valor econômico e ajuda o cliente a aplicar a combinação certa de modelos e opções de fornecimento por carga de trabalho, a fim de obter o benefício máximo.
- **Uma arquitetura comum comprovada para o design,** a criação e o gerenciamento de todos os serviços no portfólio da IBM, inclusive o ambiente de nuvem. A arquitetura IBM captura a experiência agregada de centenas de especialistas da IBM na criação de ambientes de nuvem e arquiteturas orientadas a serviços, em todas as divisões especializadas em hardware, software, gerenciamento de serviços, pesquisa e segurança.
- **Experiência e conhecimento incomparáveis em soluções** de nuvem híbrida.
- **Relevância global.** A IBM dispõe de colaboradores, centros de fornecimento e uma rede mundial de parceiros em 174 países. A IBM também tem a experiência de administrar uma empresa integrada globalmente e sabe o que custa para que uma empresa global funcione.
- **Flexibilidade de TI. Fácil conectividade em toda a vasta** infraestrutura e ecossistema de parceiros.
- **Soluções de nuvem robustas e seguras**, baseadas nas exigentes necessidades de clara visibilidade dos ativos, controle de dados complexo e segurança e resiliência da solução.
- **Simplicidade de design.** Do fornecimento à utilização e à manutenção, as soluções de nuvem IBM são concebidas para serem simples, intuitivas e baseadas no modo real de trabalhar das pessoas.
- **Padrões abertos.** A IBM alcançou a posição de liderança no desenvolvimento de padrões para computação em nuvem tendo por base a arquitetura, a indústria e os padrões abertos atuais, inclusive SOA, garantindo consistência e compatibilidade entre todas as plataformas de nuvem.

## **Resumo**

A computação em nuvem promete uma nova abordagem dos aspectos econômicos de TI – mas também introduz novos desafios. Todos, do CIO ao usuário final corporativo, passaram a esperar um novo padrão da tecnologia, inclusive complexidade de mascaramento, segurança de classe empresarial e fornecimento de confiabilidade "de discagem", tudo reunido em um pacote de autoatendimento simples e fácil de usar. Essas expectativas são alimentadas, em parte, pelas experiências de consumidor pessoais dos usuários com empresas como Amazon e Google.

As empresas estão avançando em projetos de computação em nuvem como forma de atender às expectativas dos usuários finais e, ainda assim, reduzir custos. Como a computação em nuvem pode, potencialmente, ser uma mudança causadora de tumulto na forma de fornecimento dos serviços de TI da empresa, os riscos são altos quando se trata de selecionar um fornecedor de nuvem. Uma forma de os CIOs diminuírem a lacuna de seleção é examinando a arquitetura de referência da nuvem dos candidatos a fornecedor.

A IBM tem uma arquitetura de referência comprovada para criar e gerenciar soluções de nuvem, fornecendo uma abordagem integrada que usa os mesmos padrões e processos em todo o portfólio de produtos e serviços. O conhecimento e a experiência da IBM em design, criação e implementação de soluções de nuvem, começando com a dela mesma, oferece aos clientes a segurança de saberem que estão contratando não apenas um fornecedor, mas um parceiro confiável para seus empreendimentos de TI. A arquitetura de referência IBM Cloud Computing se baseia na experiência líder do setor da IBM e seu sucesso na implementação de soluções SOA.

Em última análise, a computação em nuvem não diz respeito apenas à tecnologia no centro de dados. Trata-se de racionalizar processos de negócios para tornar as organizações e as pessoas mais estratégicas, com maior capacidade de resposta a mudanças e mais orientadas ao fornecimento de serviços. Com experiência em todos os níveis – de serviços em tecnologia, consultoria e estratégia a processos de negócios –, a IBM está posicionada com exclusividade para colaborar com clientes de modo que obtenham os expressivos benefícios da computação em nuvem.

# **Para obter mais informações**

Para saber como a IBM trabalha com organizações de todo o mundo, visando a ajudá-las no projeto, criação e implementação de computação em nuvem, entre em contato com seu representante de Marketing da IBM ou Parceiro de Negócios IBM, ou acesse o seguinte site: **[ibm.com](http://www.ibm.com/cloud)**/cloud © Copyright IBM Corporation 2011

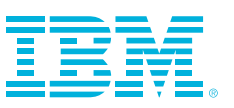

IBM Global Services New Orchard Road Armonk, NY 10589 **EUA** 

Produzido nos Estados Unidos da América Abril de 2011 Todos os direitos reservados

IBM, o logotipo IBM, ibm.com, Tivoli, WebSphere, DB2 e Rational são marcas comerciais ou marcas registradas da International Business Machines Corporation nos Estados Unidos e/ou em outros países. Se estes ou outros termos comerciais da IBM estiverem marcados em sua primeira ocorrência nesta publicação com o símbolo de marca registrada (® ou ™), esses símbolos indicam marcas comerciais registradas ou de direito comum de propriedade da IBM no momento em que esta informação foi publicada. Essas marcas comerciais também podem ser marcas registradas ou marcas de direito comum em outros países. Uma lista atual das marcas comerciais da IBM está disponível na web em "Copyright and trademark information" (Informações sobre direitos autorais e marcas registradas) em **ibm.com**[/legal/copytrade.shtml](http://www.ibm.com/legal/copytrade.shtml).

ITIL é uma marca comercial registrada e uma marca comercial comunitária registrada do Office of Government Commerce (Departamento de Comércio do Governo) e está registrada no U.S. Patent and Trademark Office (Departamento de Marcas e Patentes dos EUA). Java e todas as marcas comerciais baseadas em Java, bem como os respectivos logotipos, são marcas comerciais ou registradas da Oracle e/ou suas afiliadas.

Microsoft e Windows são marcas registradas da Microsoft Corporation nos Estados Unidos e/ou em outros países.

Java e todas as marcas comerciais baseadas em Java, bem como os respectivos logotipos, são marcas comerciais ou registradas da Oracle e/ou suas afiliadas.

Outros nomes de empresas, produtos ou serviços podem ser marcas comerciais ou marcas de serviço de terceiros.

Referências nesta publicação a produtos e serviços da IBM não implicam que a IBM pretenda disponibilizá-los em todos os países nos quais a IBM opera.

- <sup>1</sup> Insights de mercado da IBM. Pesquisa sobre Computação em Nuvem, julho de 2009.
- <sup>2</sup> Pesquisa de Tendências Tecnológicas IBM 2010. Outubro de 2010. [www-03.ibm.com/press/us/en/pressrelease/32674.wss](http://www-03.ibm.com/press/us/en/pressrelease/32674.wss)
- <sup>3</sup> The Open Group SOA Reference Architecture. [http://www.opengroup.org/soa/drafts/refarch.htm#\\_SOA\\_Reference\\_](http://www.opengroup.org/soa/drafts/refarch.htm#_SOA_Reference_Architecture) **[Architecture](http://www.opengroup.org/soa/drafts/refarch.htm#_SOA_Reference_Architecture)**
- 4,5,6Peter Mell e Tim Grance, The NIST Definition of Cloud Computing, versão 15, 7 de outubro de 2009. [http://www.nist.gov/itl/cloud/upload/](http://www.nist.gov/itl/cloud/upload/cloud-def-v15.pdf) [cloud-def-v15.pdf](http://www.nist.gov/itl/cloud/upload/cloud-def-v15.pdf)

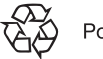

Por favor, recicle